## Raritan KVM cheat sheet

## **General**

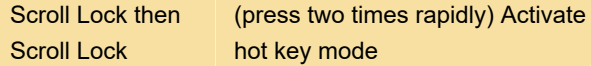

Three LEDs (num lock, caps lock and scroll lock) on the keyboard will blink continously, twice per second in hot key mode.

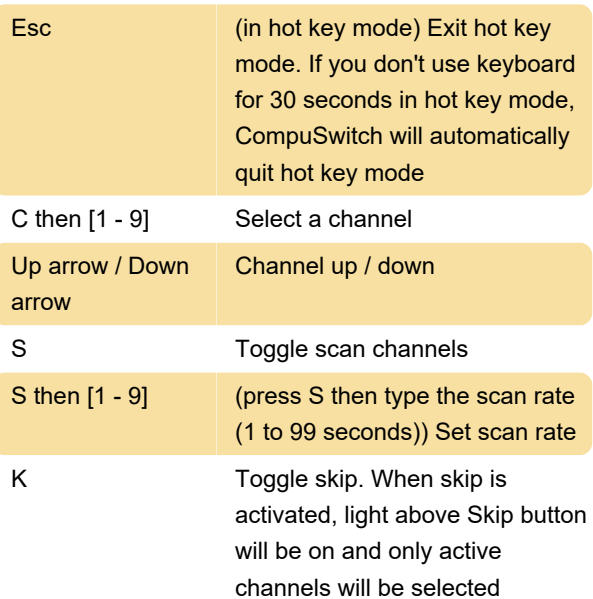

To change hot key mode activator, first enter hotkey mode. Then press one of these keys:

Scroll Lock then Enter or Caps Lock then Enter or Num Lock then Enter Change the hot key activator

Source: User's manual

Last modification: 12/18/2020 8:02:37 AM

More information: [defkey.com/compuswitch-kvm](https://defkey.com/compuswitch-kvm-shortcuts)[shortcuts](https://defkey.com/compuswitch-kvm-shortcuts)

[Customize this PDF...](https://defkey.com/compuswitch-kvm-shortcuts?pdfOptions=true)